## eVidyalaya Half Yearly Report

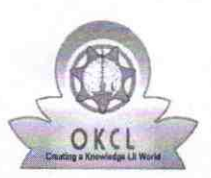

Department of School & Mass Education, Govt.<br>of Odisha

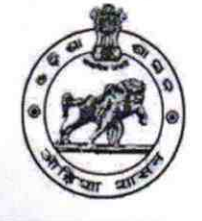

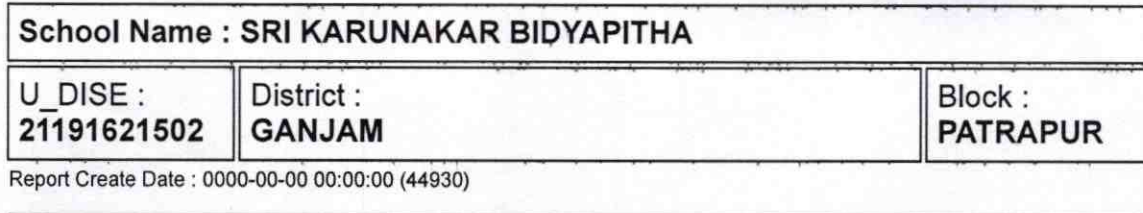

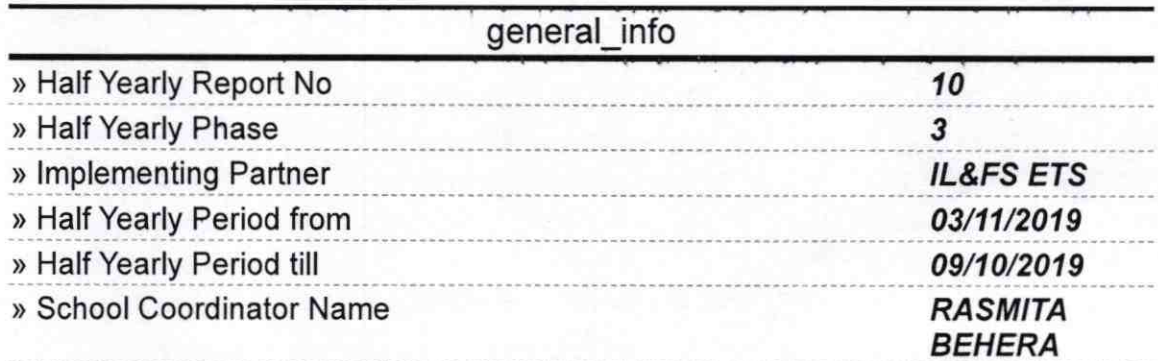

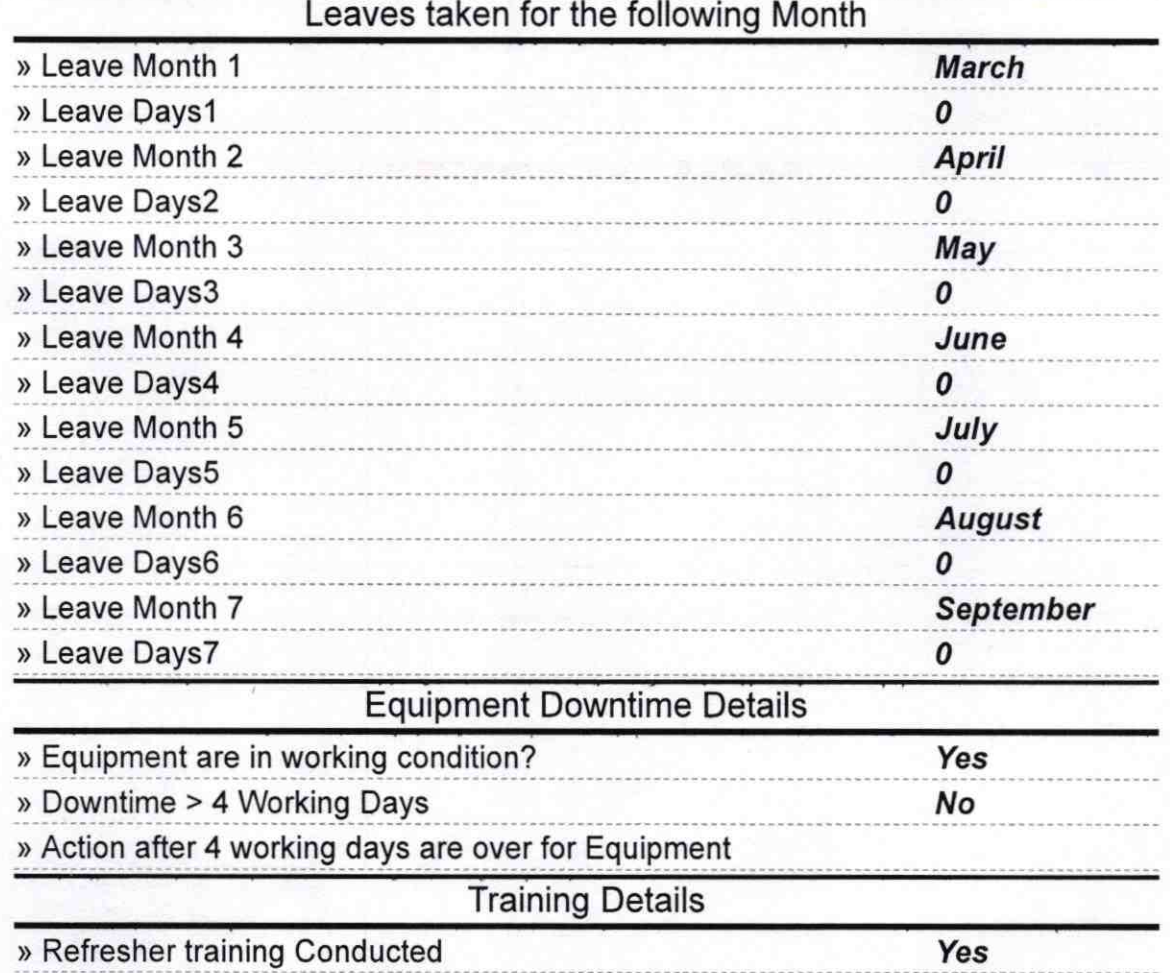

 $289$ 

» Refresher training Conducted Date

» If No; Date for next month

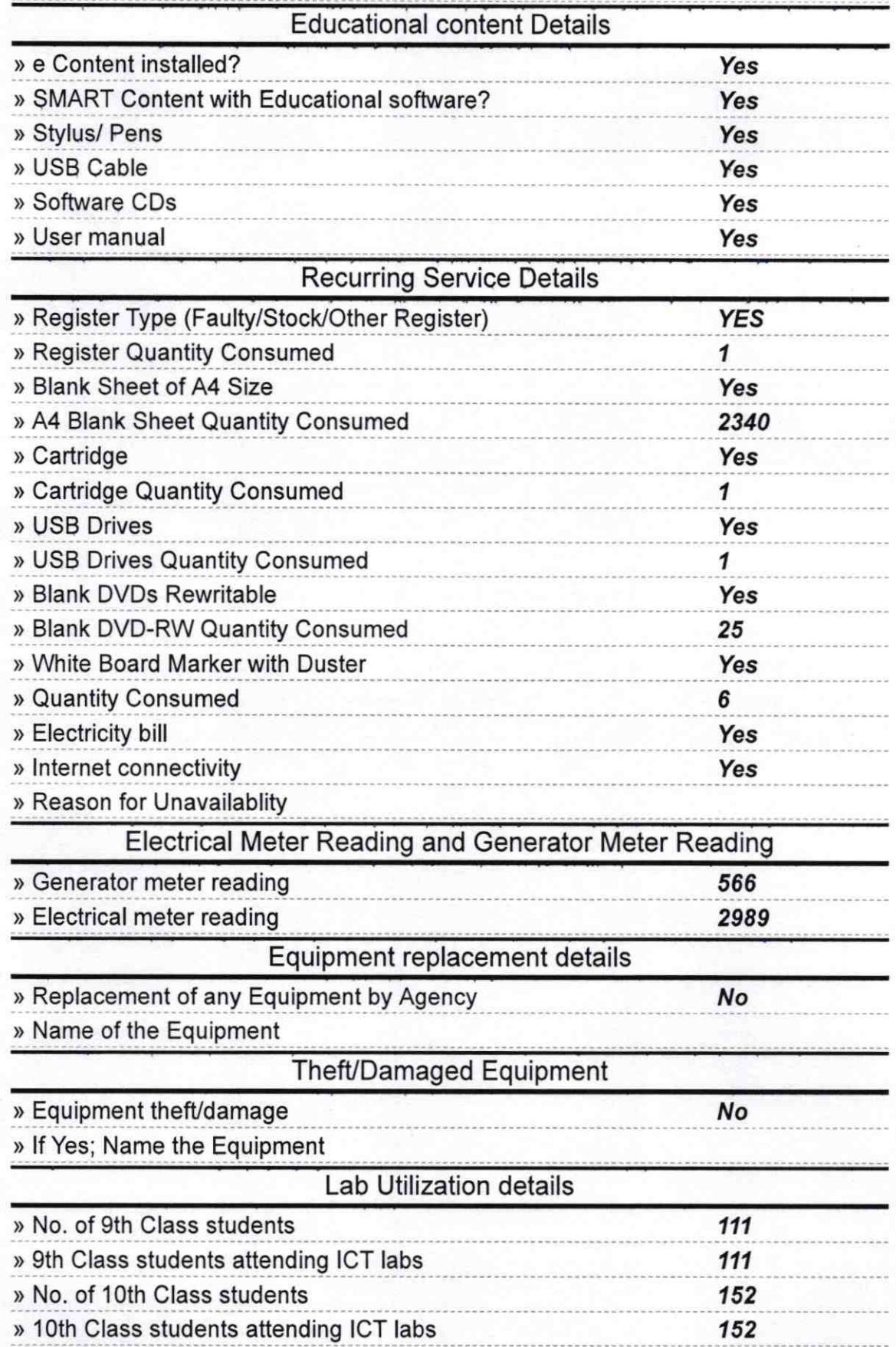

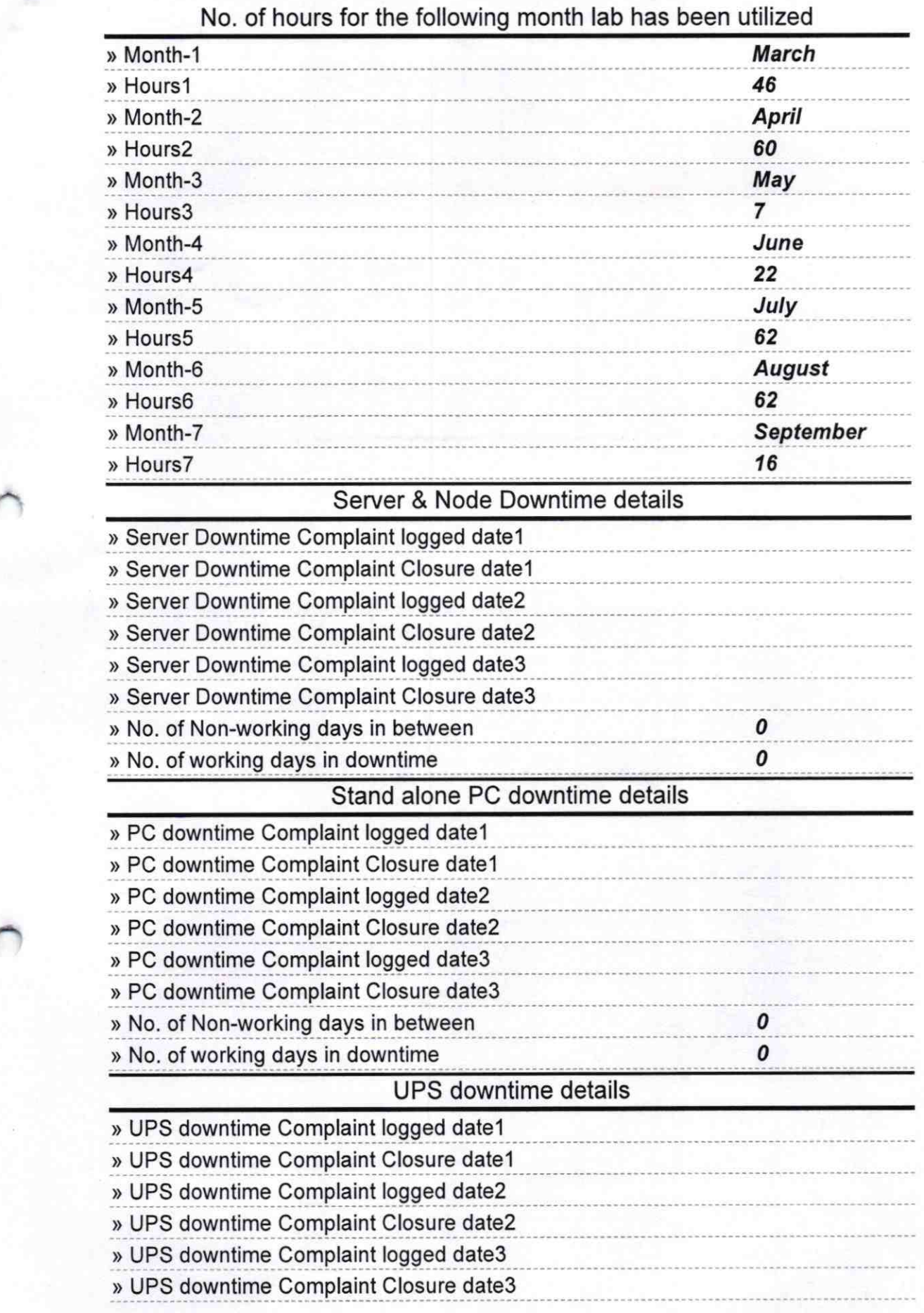

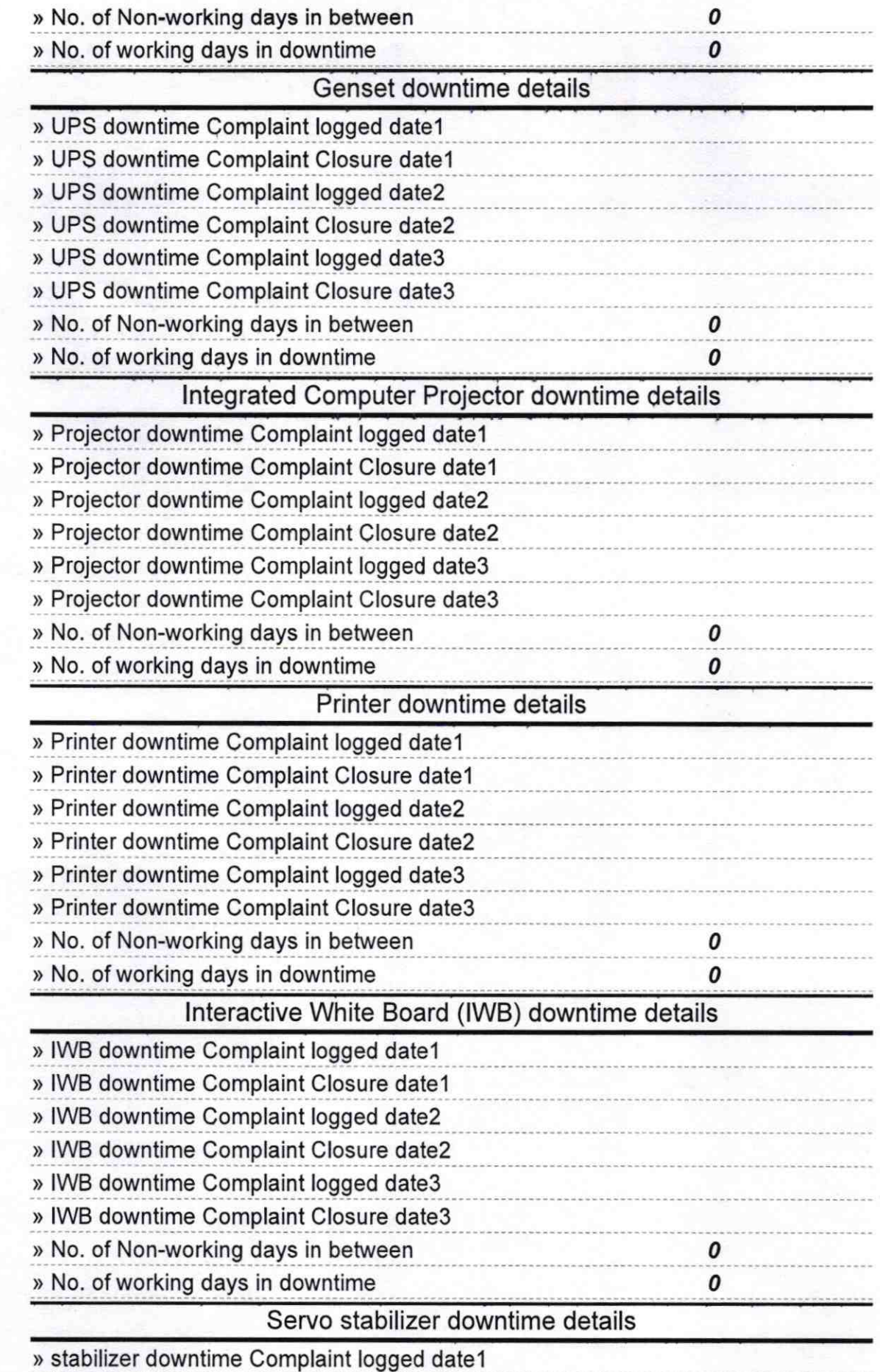

 $\bar{\alpha}$ 

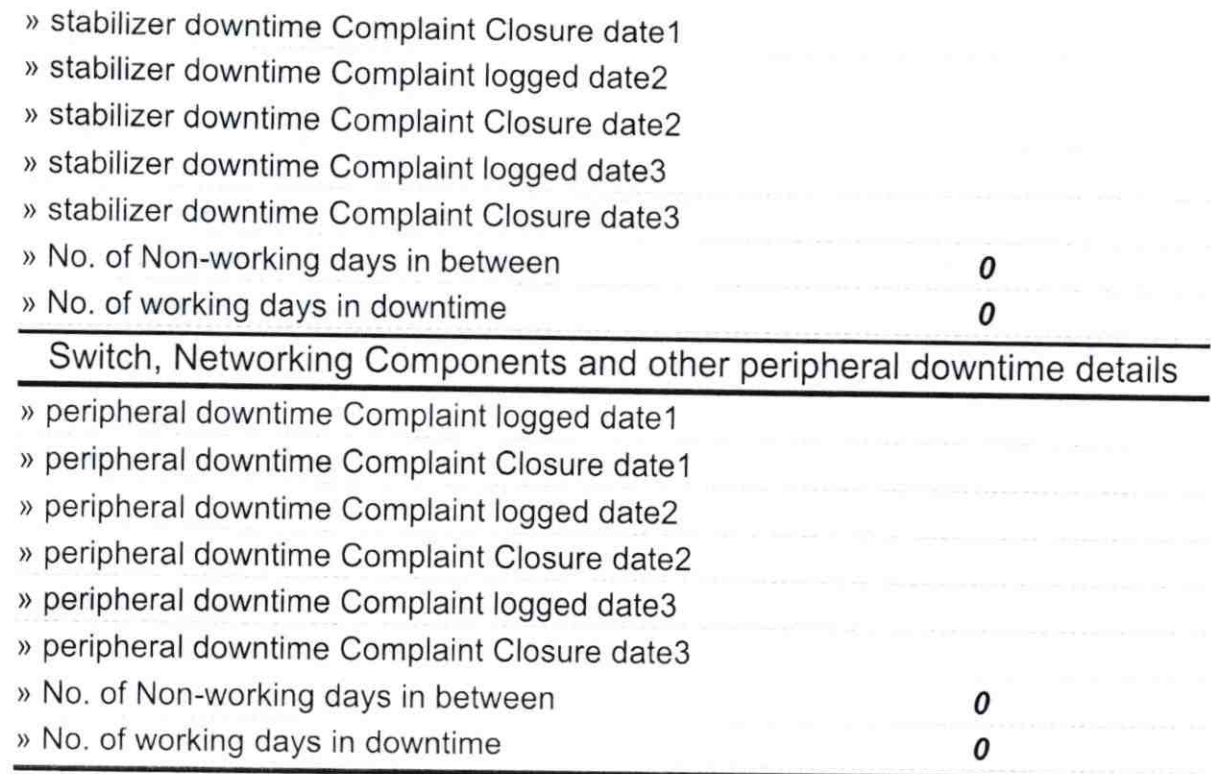

Signature 9/ of Head Master/M (Ganjam)